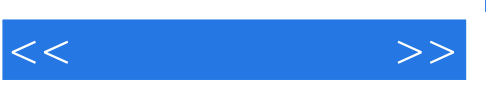

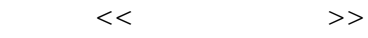

- 13 ISBN 9787807248385
- 10 ISBN 7807248386

出版时间:2011-5

页数:287

PDF

更多资源请访问:http://www.tushu007.com

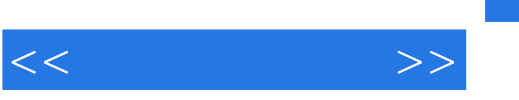

## 》、《浓烟火山》、《PF粒子球》、《毛绒布料》、《滚落篮球》、《丛林之王》、《夏日风情》  $\mbox{(AfterBum} \begin{minipage}[c]{0.9\linewidth} \begin{minipage}[c]{0.9\linewidth} \begin{minipage}[c]{0.9\linewidth} \begin{minipage}[c]{0.9\linewidth} \end{minipage}[c]{0.9\linewidth} \begin{minipage}[c]{0.9\linewidth} \begin{minipage}[c]{0.9\linewidth} \end{minipage}[c]{0.9\linewidth} \end{minipage} \begin{minipage}[c]{0.9\linewidth} \begin{minipage}[c]{0.9\linewidth} \end{minipage}[c]{0.9\linewidth} \end{minipage} \begin{minipage}[c]{0.9\linewidth} \begin{minipage}[c]{0.9\linewidth} \end{$  $\&$ ldquo; reactor extensive to the contractor of the set of the set of the set of the set of the set of the set of the set of the set of the set of the set of the set of the set of the set of the set of the set of the set of the set &Idquo; + " 30 ( 30 ), and the contract of the contract of the contract of the contract of the contract of the contract of the contract of the contract of the contract of the contract of the contract of the contract of the contract of the co  $40$

 $\&$ ldquo; "

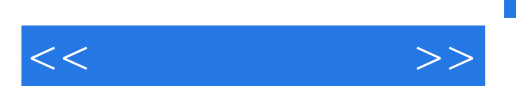

## , tushu007.com

combustion 3<br>examples in the 3ds max/VRav

max7

Maya 2009<br>3ds Max 8<br>3ds Max 8 combustion 4<br>v

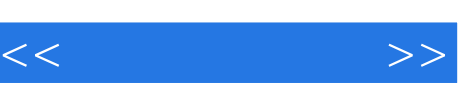

I

## , tushu007.com

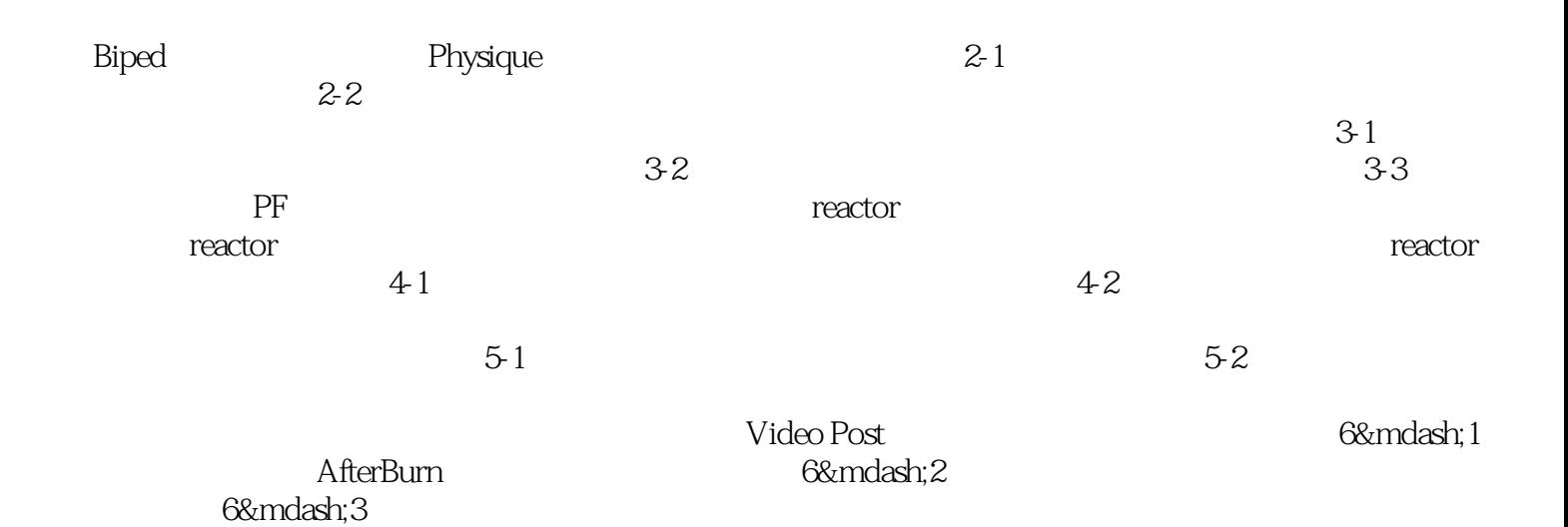

*Page 4*

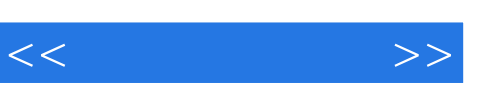

 $\kappa$  , and  $\kappa$  , and  $\kappa$ 

 $\gamma$ 

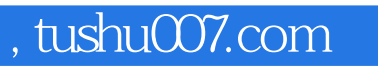

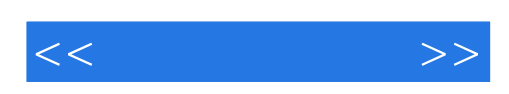

本站所提供下载的PDF图书仅提供预览和简介,请支持正版图书。

更多资源请访问:http://www.tushu007.com